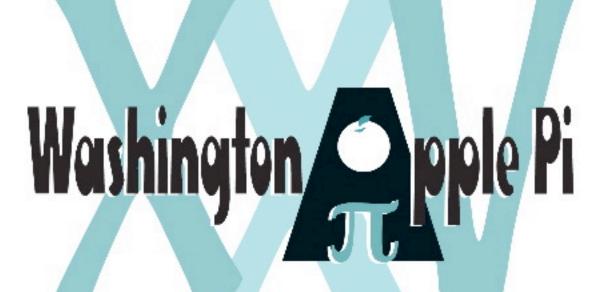

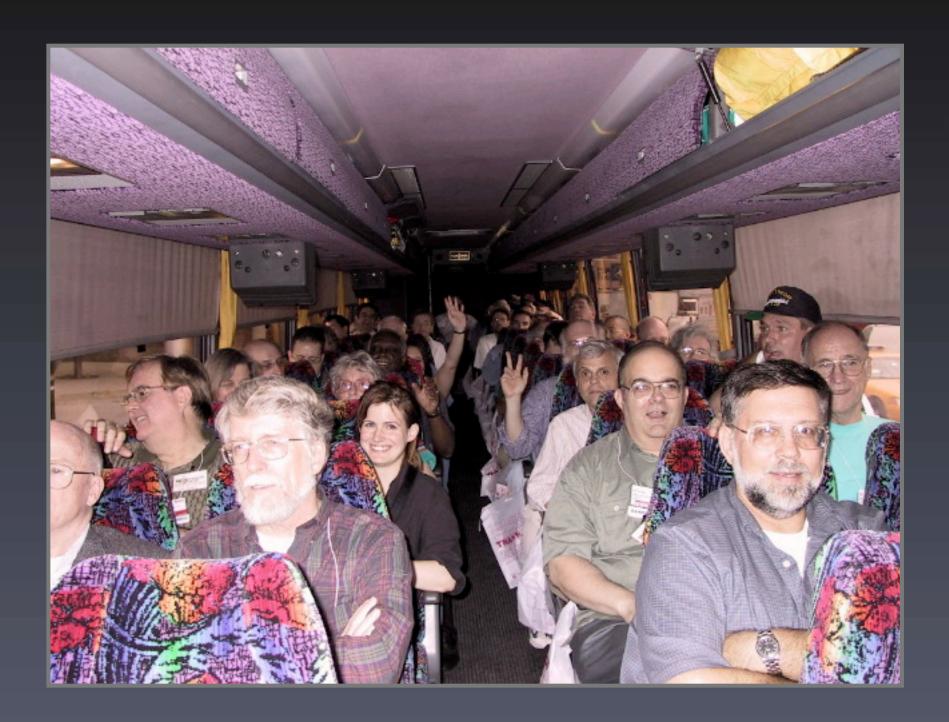

## iMovie/iLife SIG

The Third Saturday of the Month, 10:00 AM - 12:00 PM

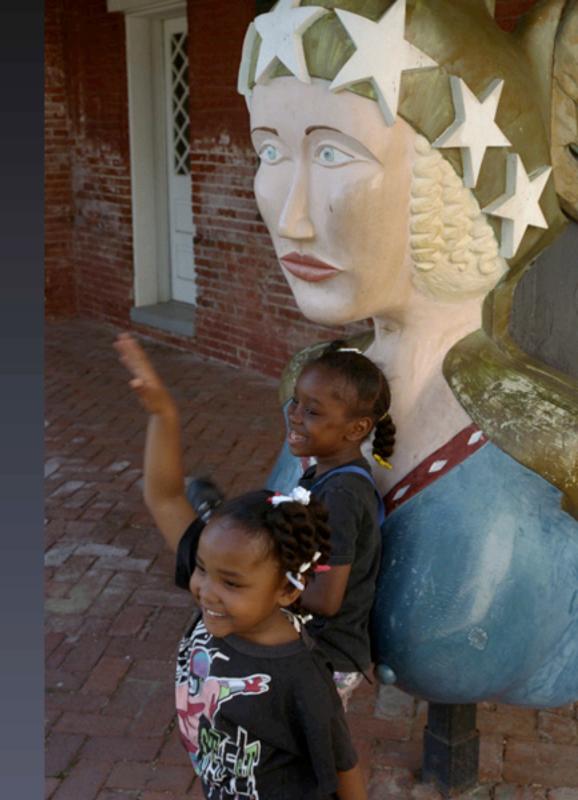

## Upcoming Classes

- Mac OS X New User Series
- Introduction to iPhoto
- Maintenance and Troubleshooting for OS X
- iMovie Slideshows
- How to Open Almost Any File
- Introduction to Adobe Photoshop
- Mastering OS X
- Consult calendar.wap.org for details

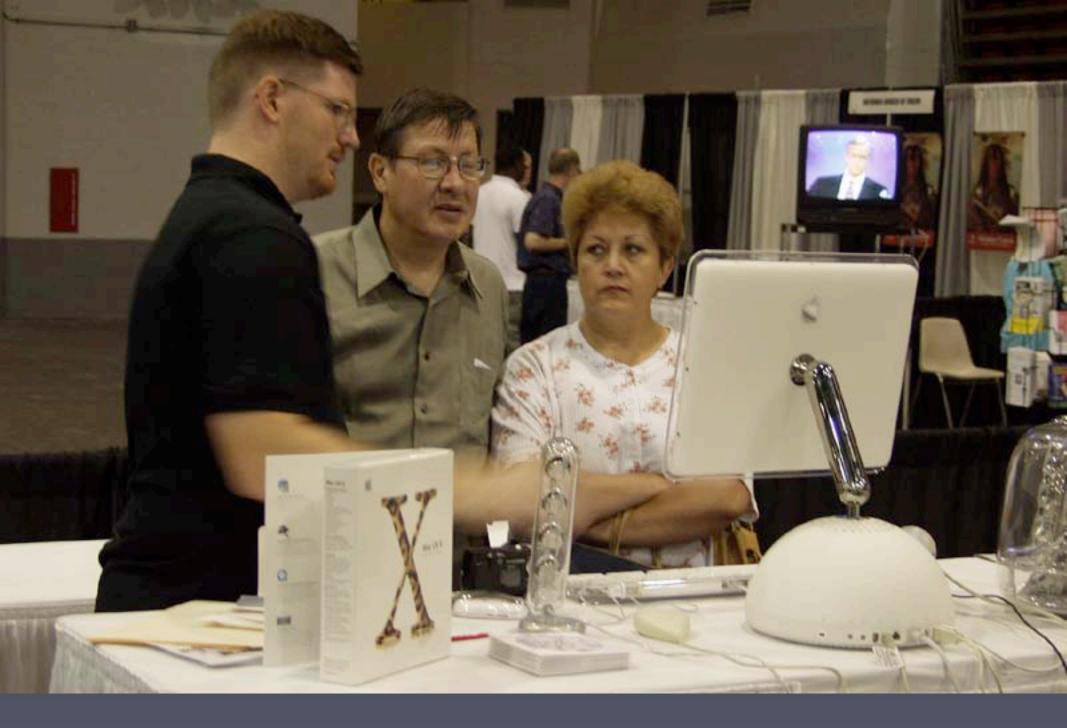

WAP in action at the Digital Edge at the DC Convention Center

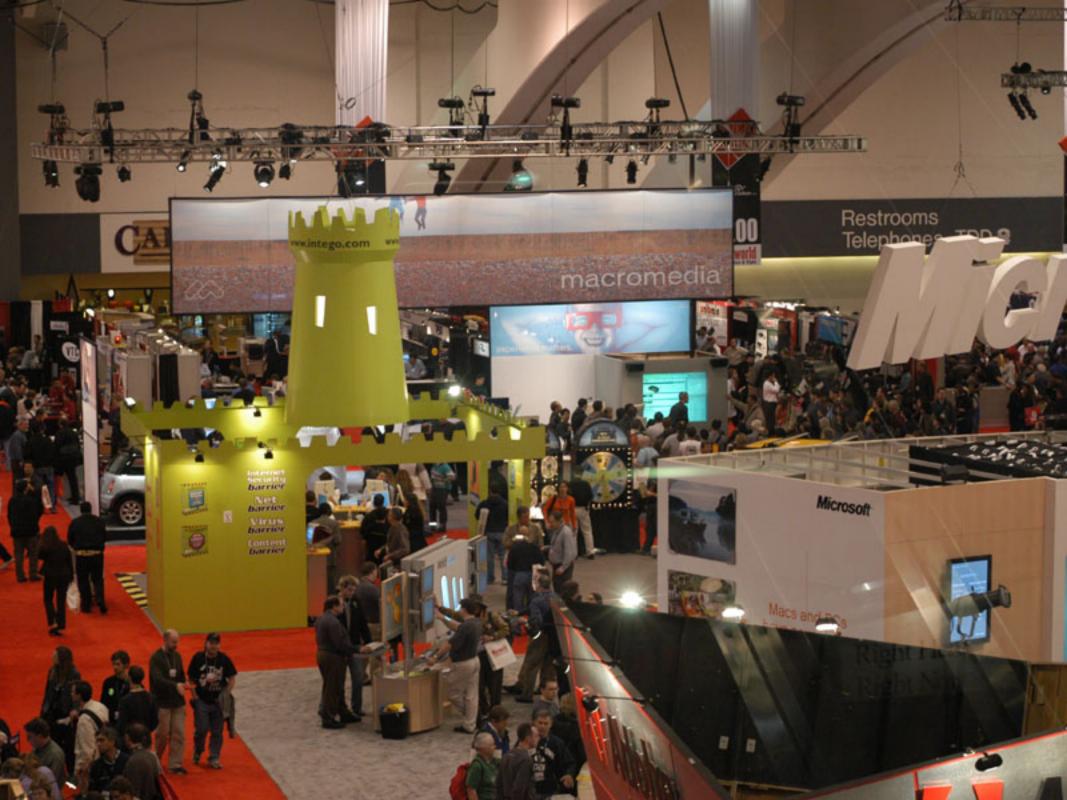

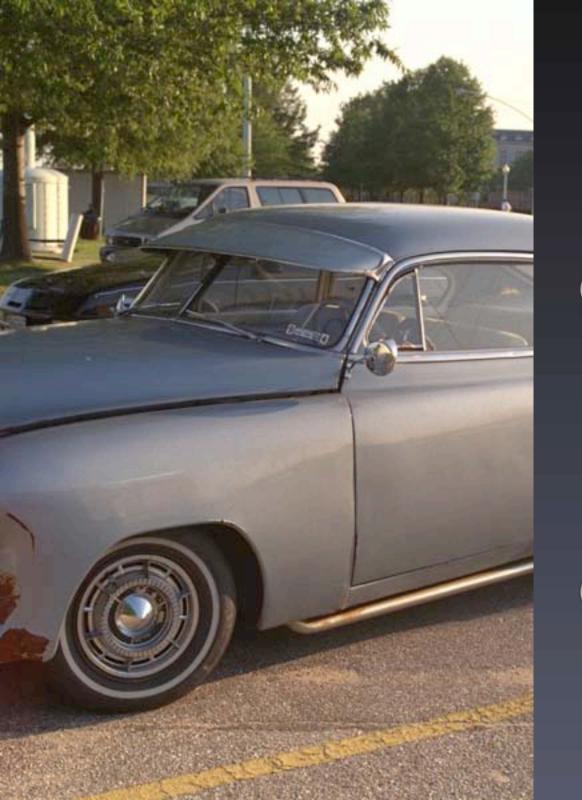

## Where Did You Park?

- Parking for this event is authorized ONLY in the Cultural Center Parking Lot. This parking lot is located in front of the Ernest Cultural Center and plainly marked by a green and yellow sign.
- If you're parked on campus in a place other than the Cultural Center parking lot, you may receive a parking ticket.

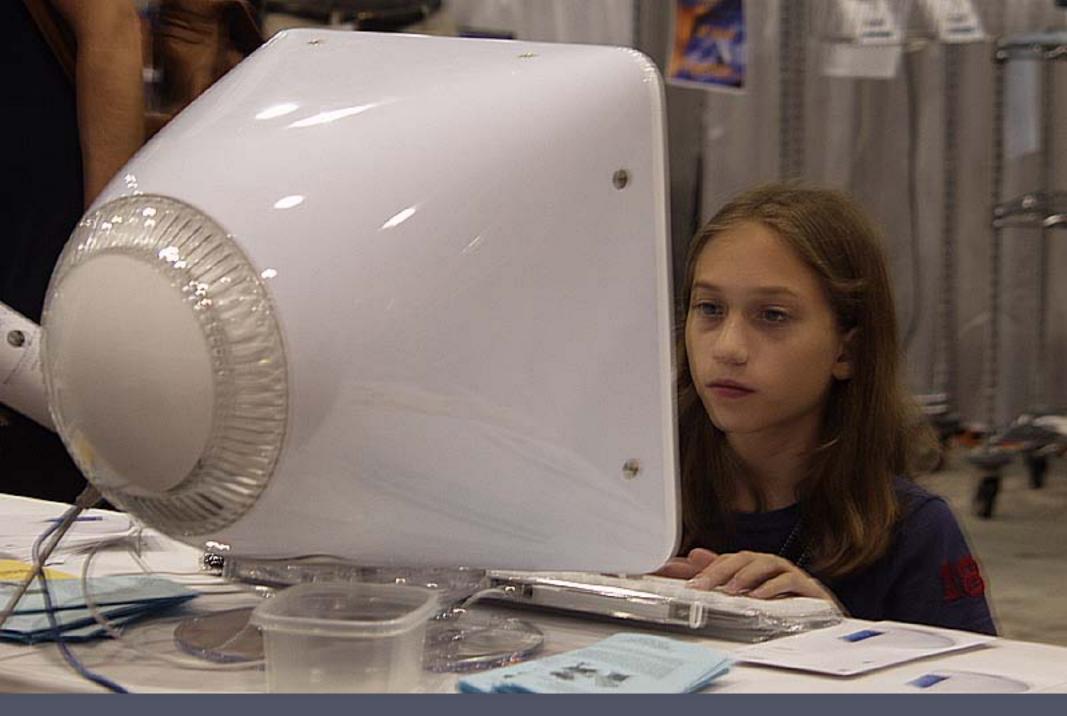

"You've got UNIX under the hood!" exclaimed this young Java programmer when the Pi attended the Digital Edge.

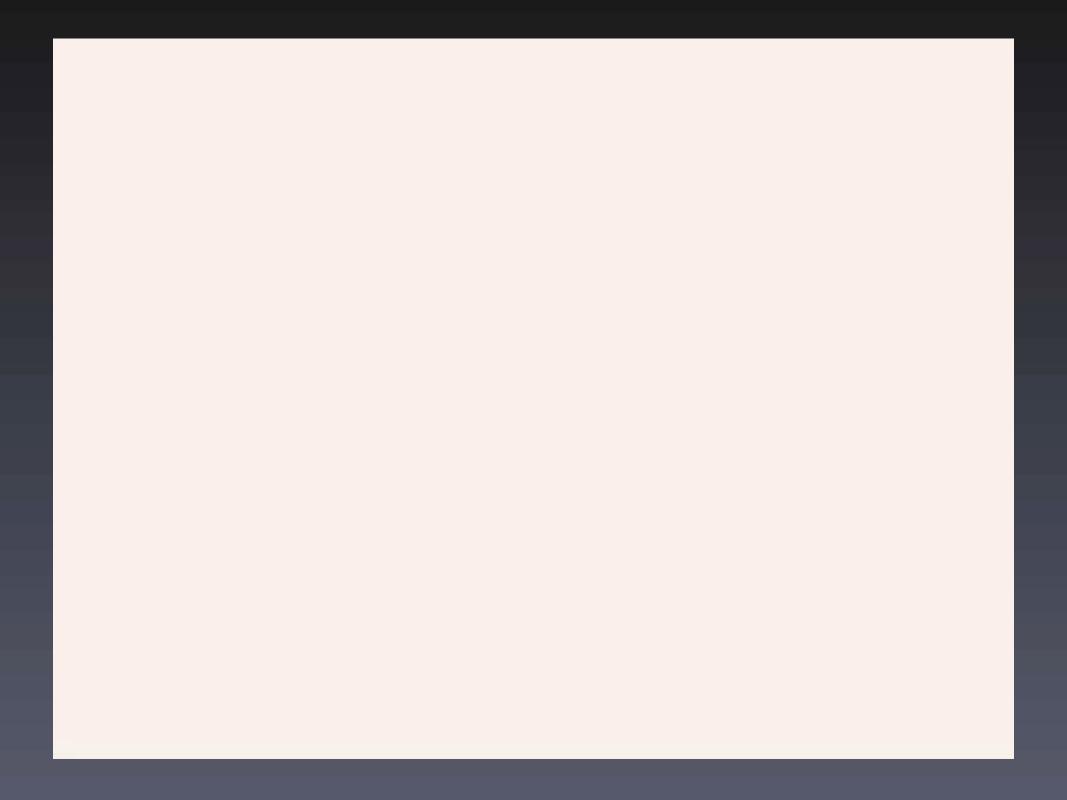

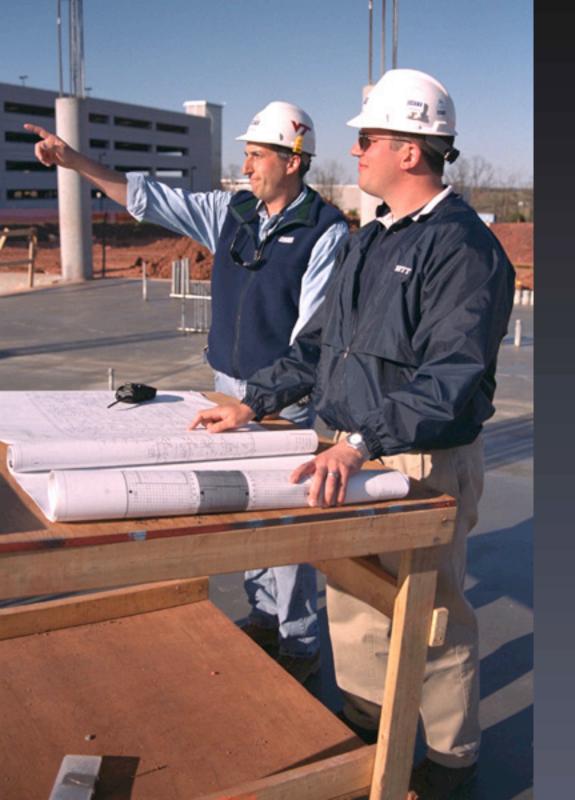

## Help Build a Better Pi

- The WAP Board of Directors meeting is open to all WAP members.
- Usually the second Wednesday of the month at 7:30 PM

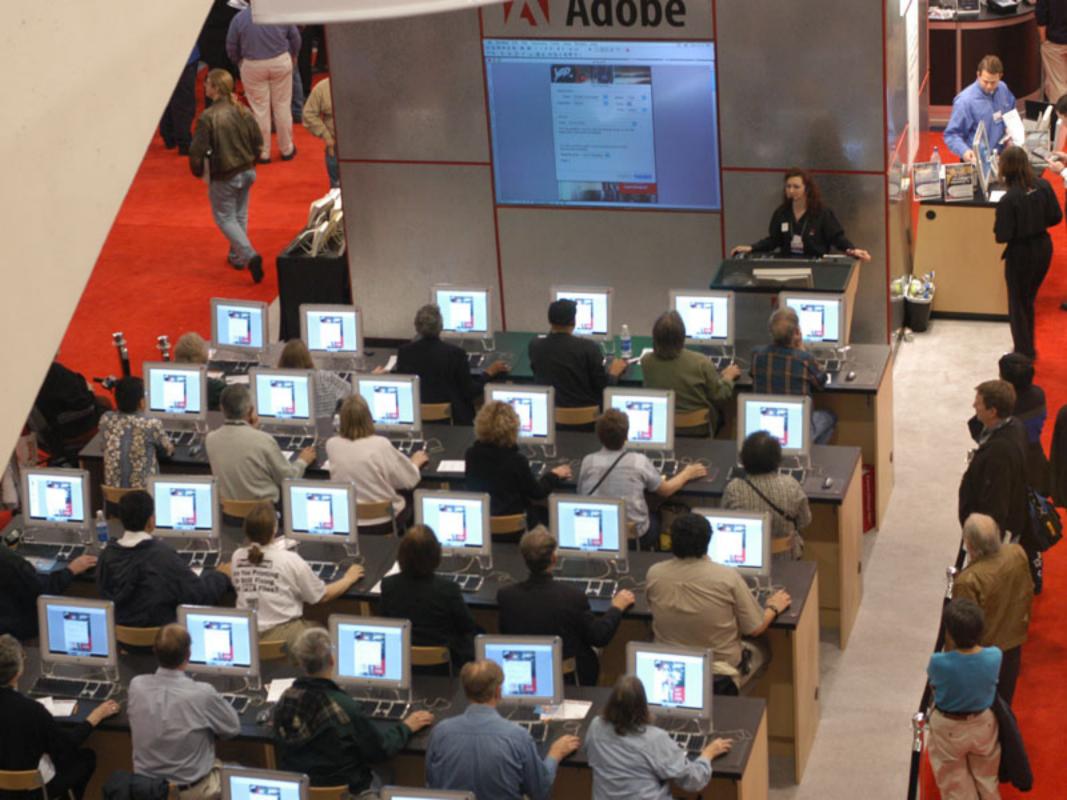

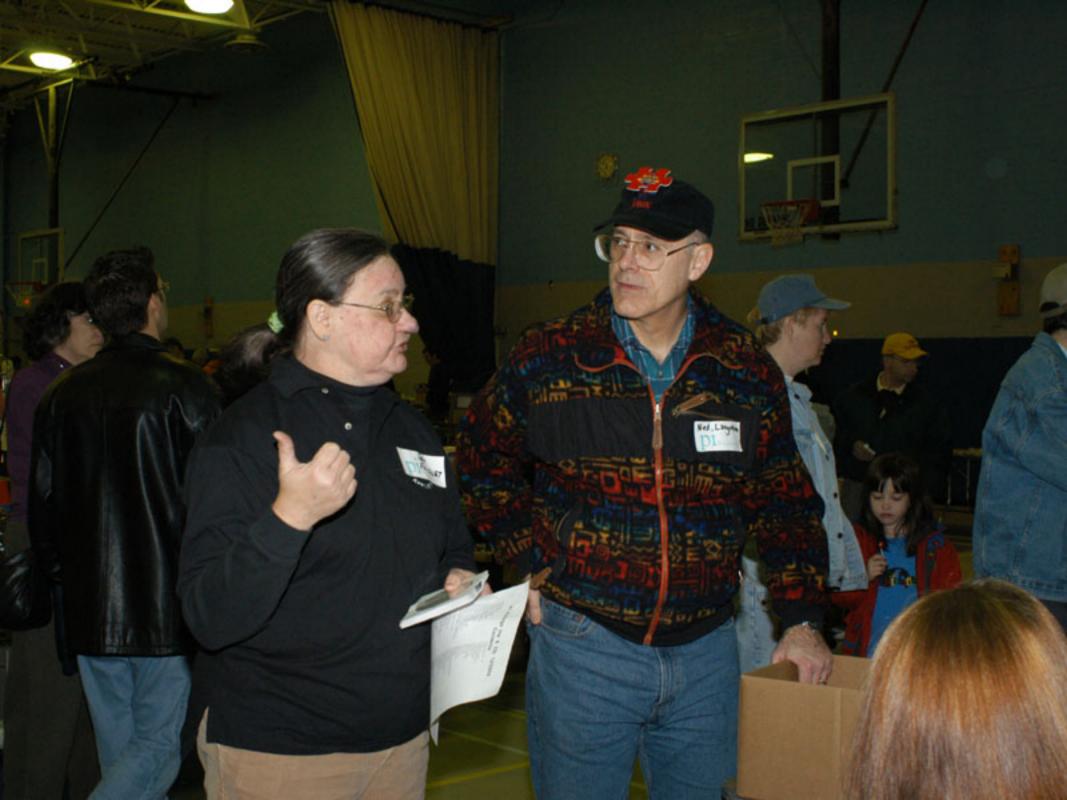

## Volunteers Needed!

- Washington Apple Pi Needs You!
- There are all kinds of great ways to get involved in the Pi!
- E-mail vpvolunteers@wap.org and say "I want to help the Pi"

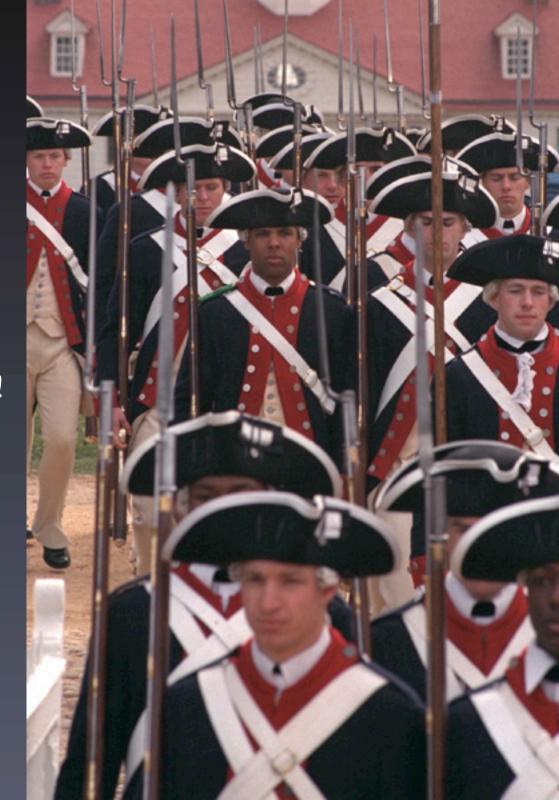

## WAP Calendar

- All the WAP events and tutorials are listed on the calendar.
- Subscribe to it with iCal!
- View in a web browser!
- calendar.wap.org

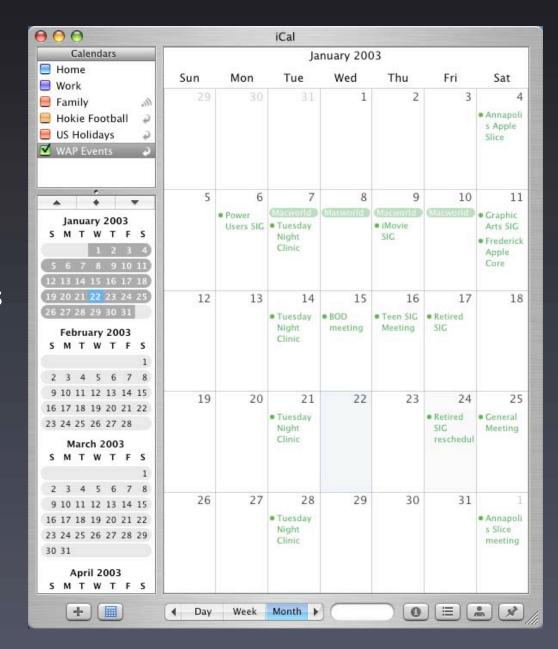

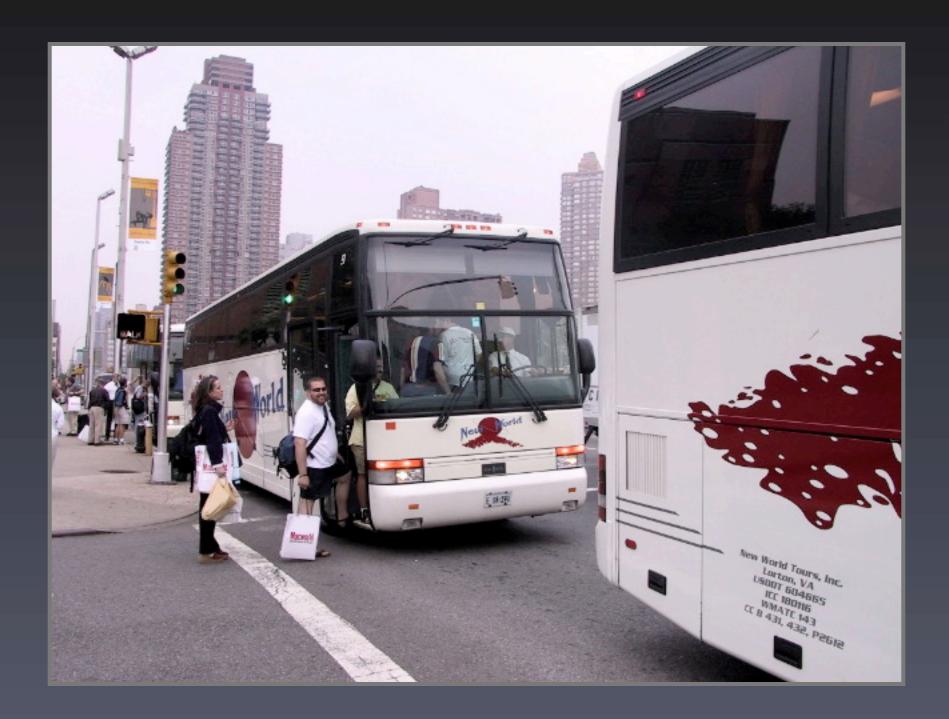

## Got Wings for that Laptop?

There is often an ad-hoc wireless network at the WAP meetings.

Connect to the network and use iChat to connect to other WAP members in the room.

Once you're on the network iChat can automatically discover other users of iChat via Rendezvous.

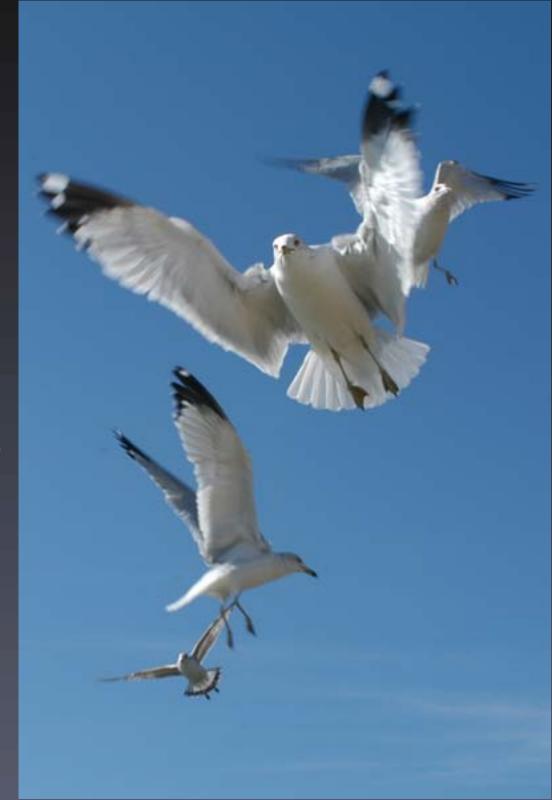

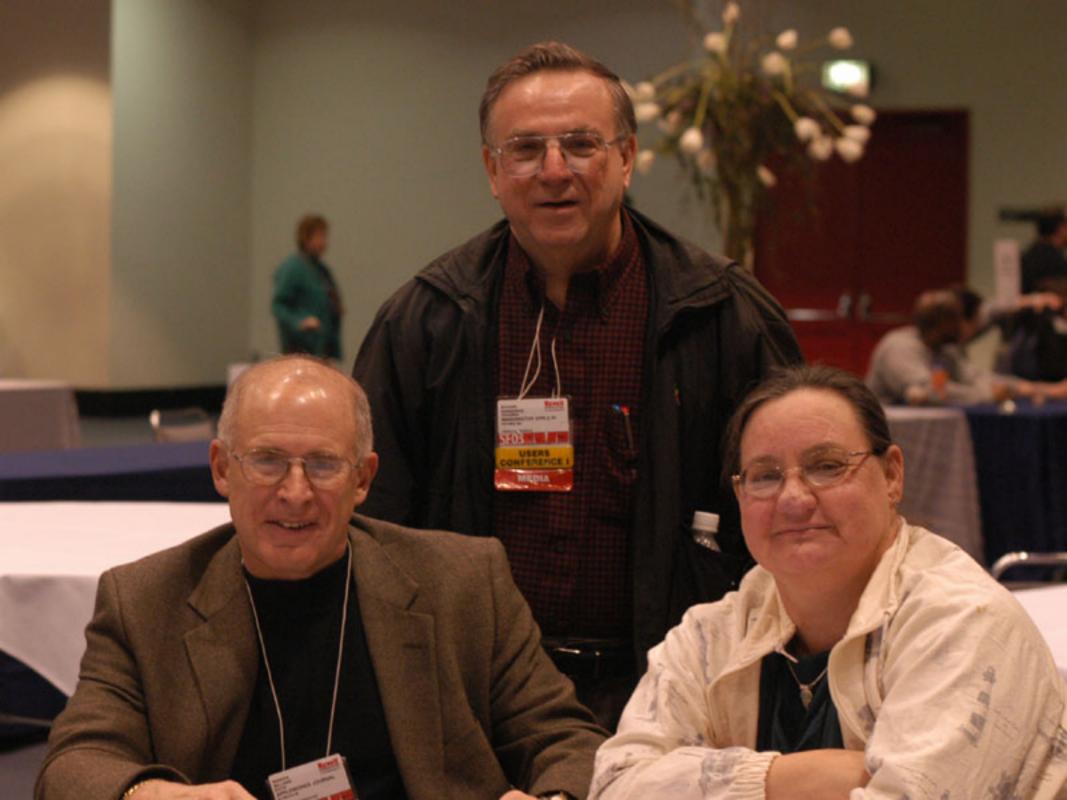

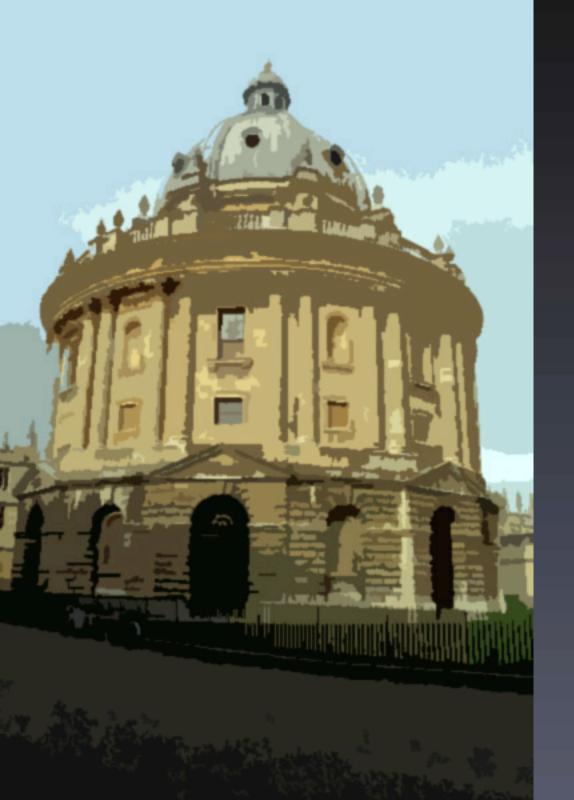

## Graphic Arts SIG

- Meets the 2nd Saturday of the Month
- Mac Business Solutions,Gaithersburg, MD
- www.wap.org/gasig/

## Programming SIG

- Everyone Welcome!
- The Current Focus is Cocoa
- Meets the Fourth Thursday of the Month. 7:30 - 9:30
- E-mail vpvolunteers@wap.org

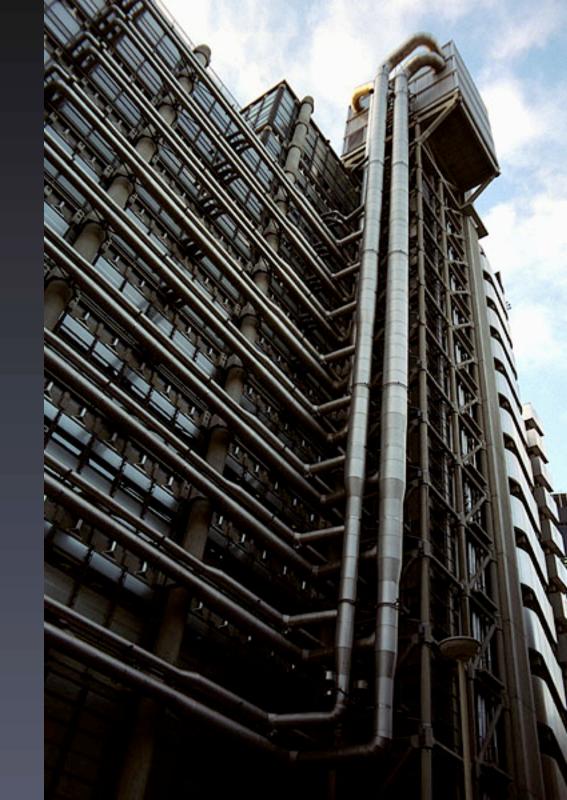

## Tuesday Night Clinic

- Need a Fix? Pi volunteers can help you and your Mac.
- When: 7pm ?? Most Tuesday Nights
- Where: WAP Office
- www.wap.org/clinic

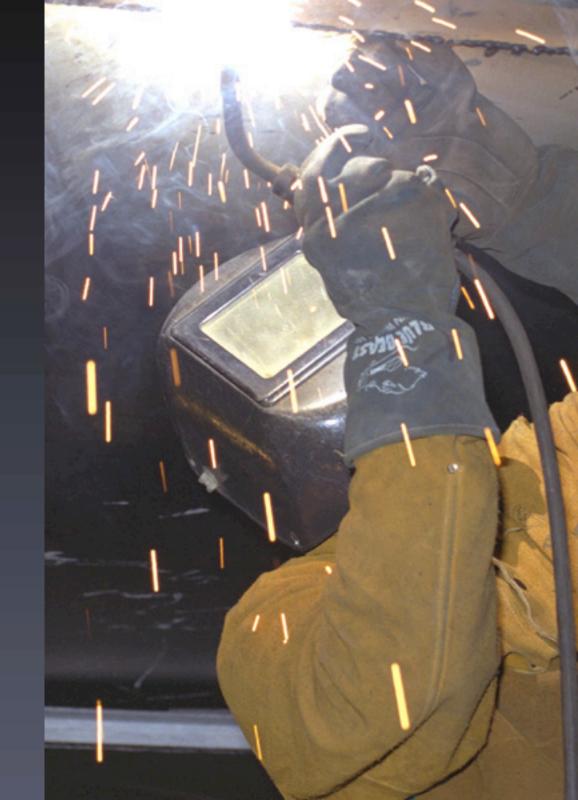

## More Upcoming Classes

- Web Pages with iPhoto, iDisk and .Mac
- Introduction to Spreadsheets
- Maintenance and Troubleshooting for OS X
- OS X Mail, the Address Book and iChat
- Introduction to Adobe Photoshop Elements
- AppleWorks Word Processing
- Consult calendar.wap.org for details

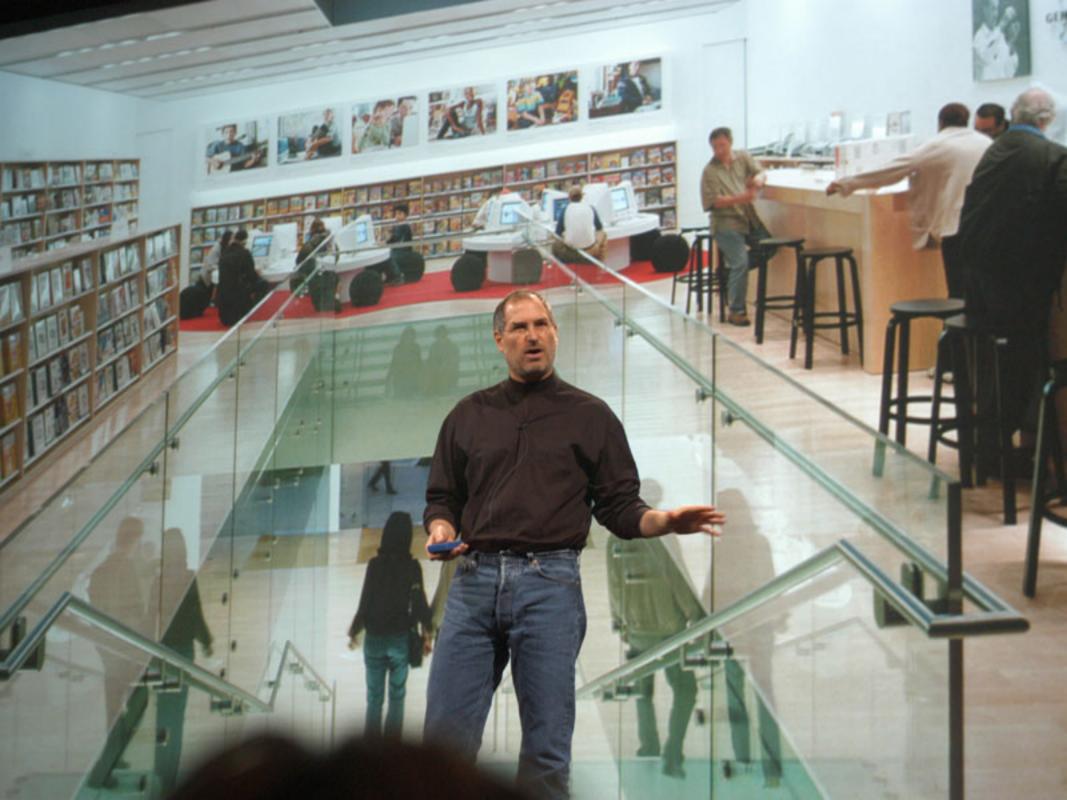

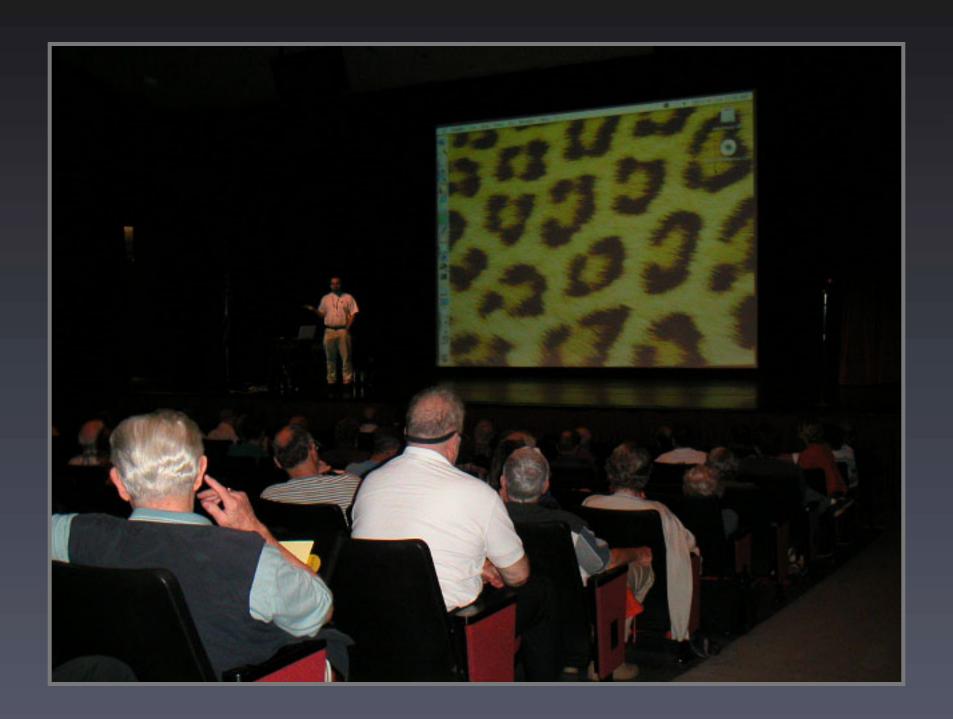

### Retired SIG

We try to help our members get more enjoyment out of their Macintosh computers by providing simple tutorials, help with operational issues, and fellowship.

9:30 - noon, the 3rd Friday of every month.

for more information e-mail john.barnes@wap.org

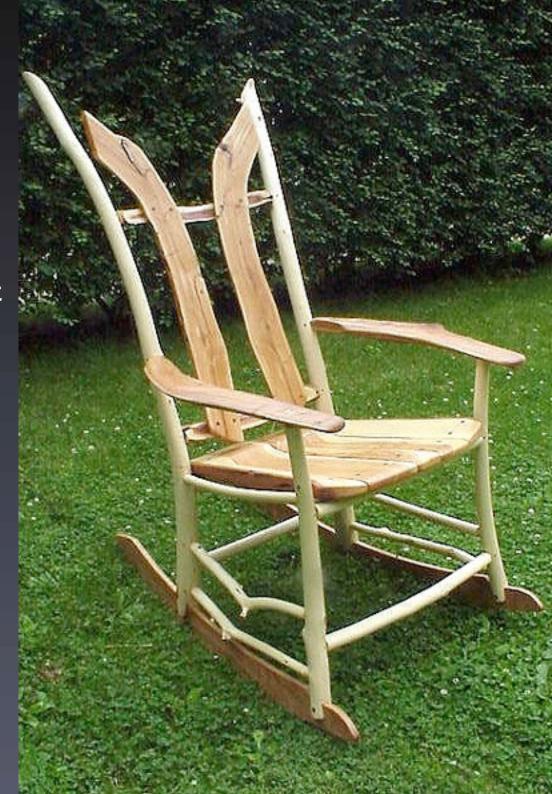

#### WebTCS

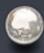

"It's like a general meeting, 24 hours a day, 7 days a week"

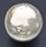

webtcs.wap.org

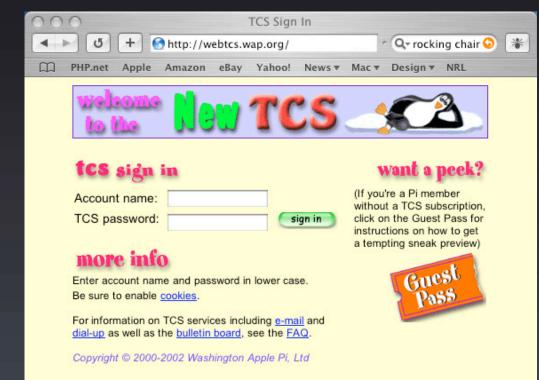

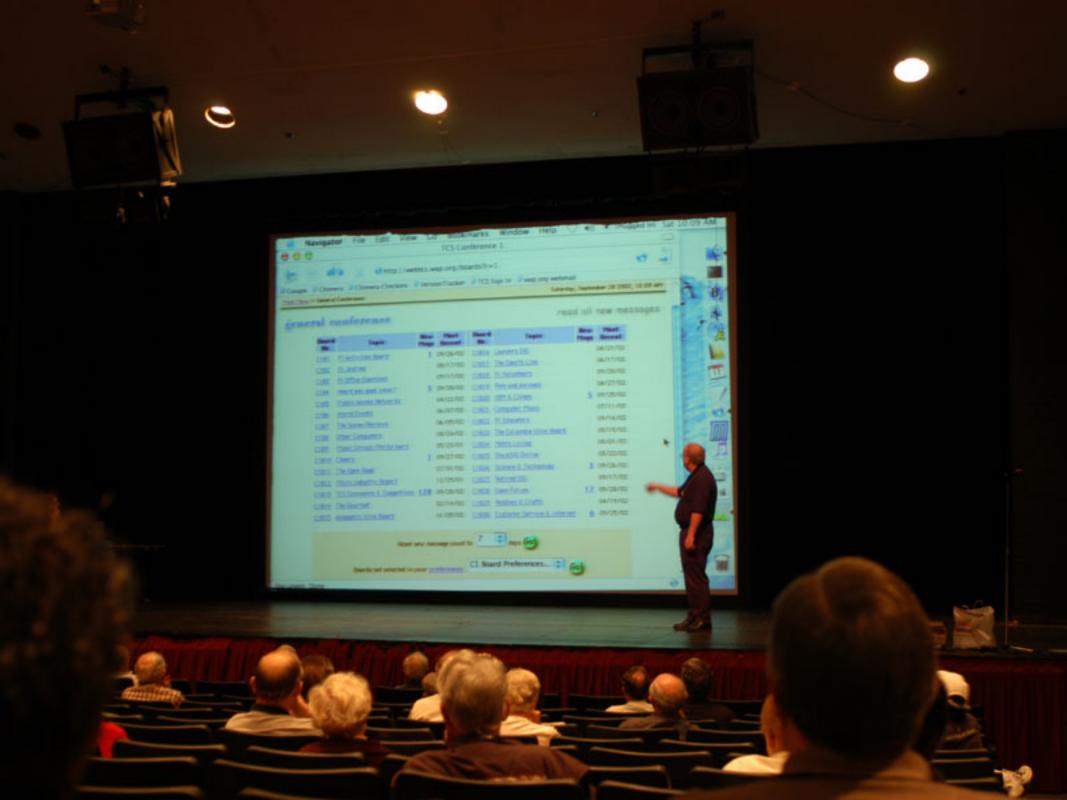

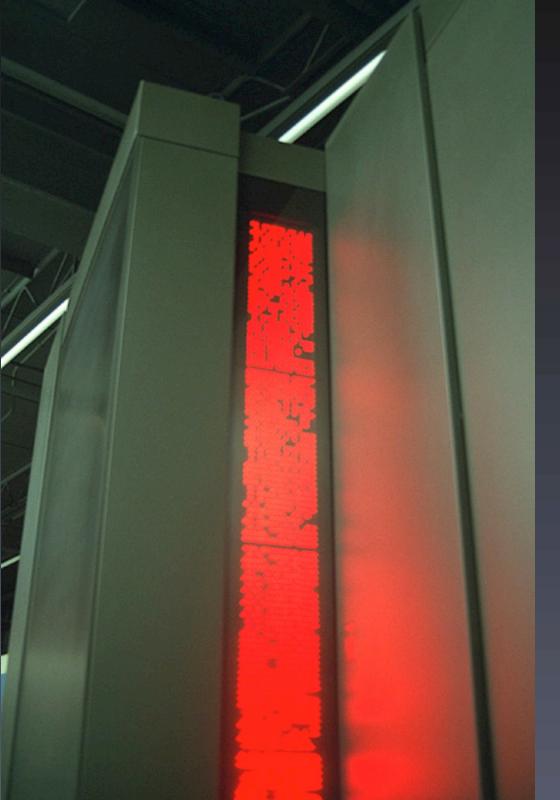

## Power Users SIG

A power user seeks knowledge that will allow them to make their computer more than an appliance.

The Second Sunday of Each
Month from 2PM - 3:30PM.

Where: The WAP Office

www.wap.org/power/

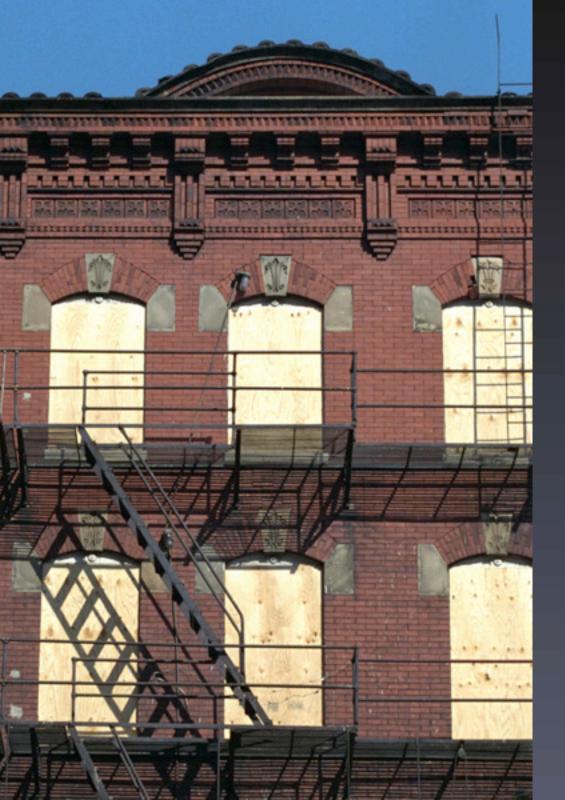

### Computer Reclamation

- The Pi helps turn older Macs into useful machines for groups in need.
- Get involved!
  - Help test, refurbish or distribute Macs.
  - Donate working powerPC based Macs
- eclamation@wap.org

# Discounts & Specials

- Did you know a number of companies offer specials and discounts to members of the Washington Apple Pi.
- Visit www.wap.org/specials/

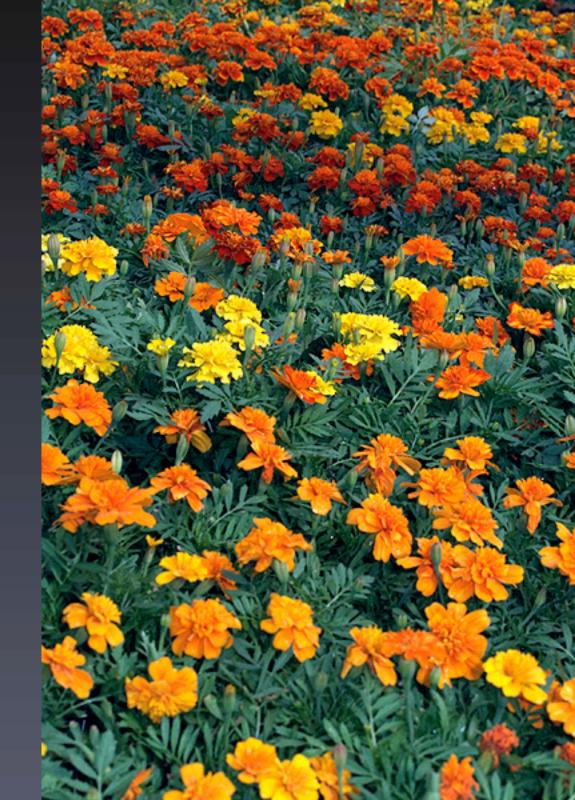

#### Even More Classes

- Using iMovie to Edit Video Content
- Putting AppleWorks to Work
- Adjustment and Image Layers in Photoshop Elements
- Maintenance and Troubleshooting for OS X
- How to Make Great Prints
- Lets Burn Some CDs
- Consult calendar.wap.org for details

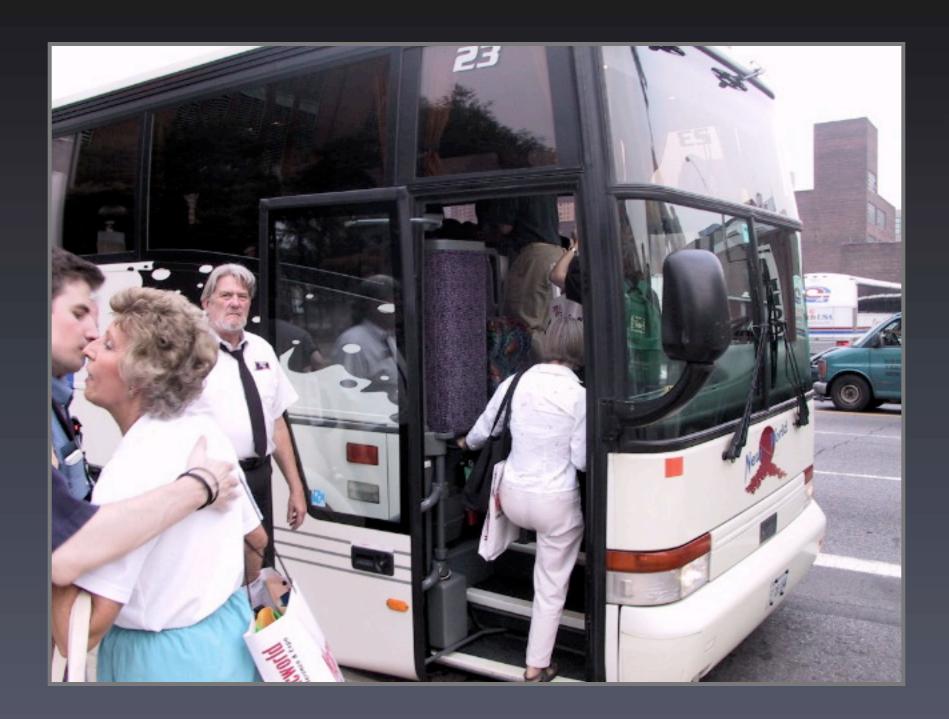

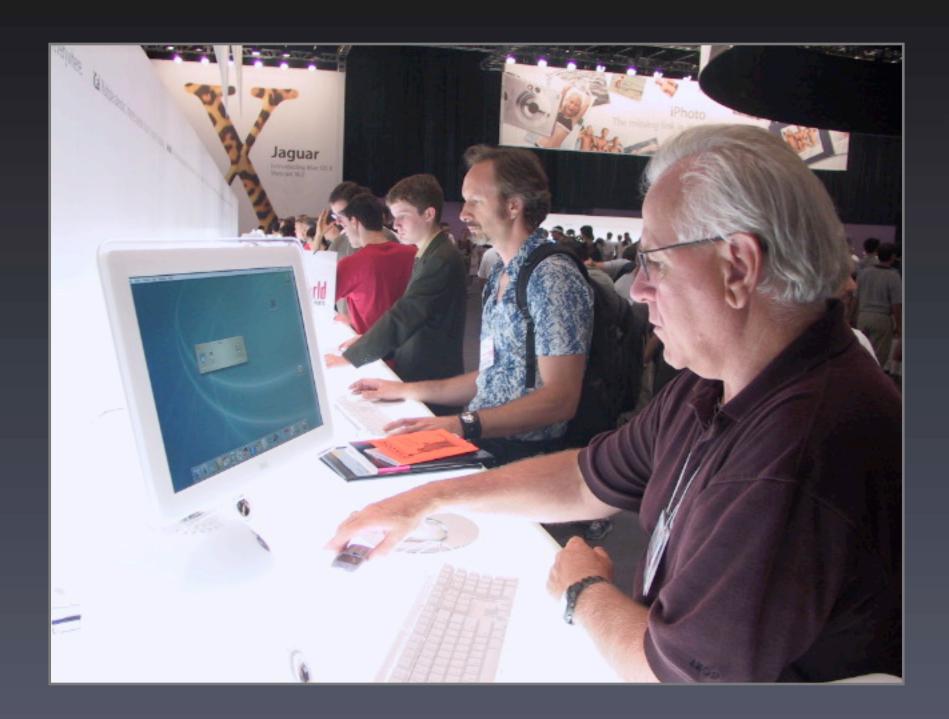

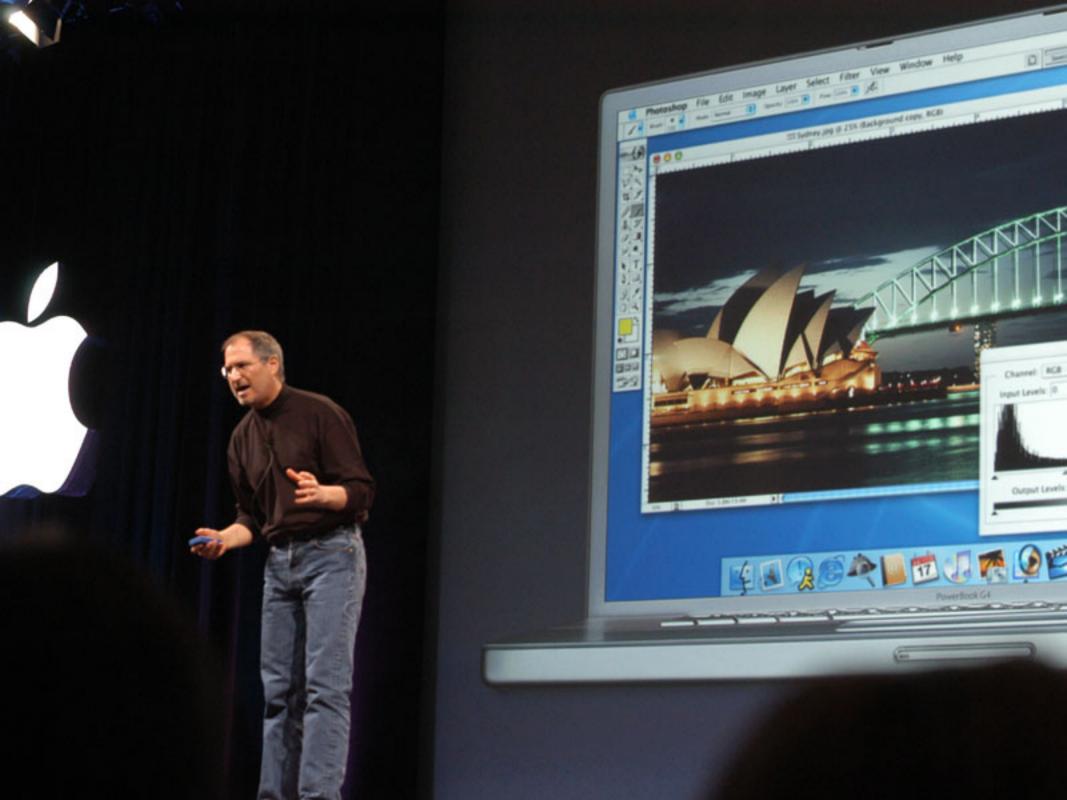

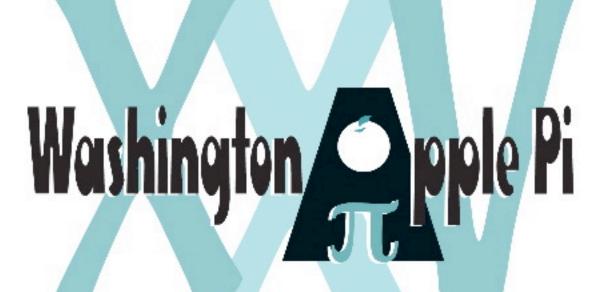